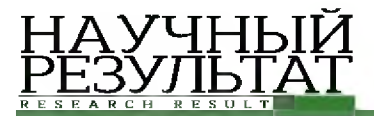

Сойникова Е.С., Батищев Д.С., Михелев В.М. О распознавании форменных объектов крови *на основе медицинских изображений / / Научный результат. Информационные технологии. - Т.3, №3,2018*

**УДК 004.9 DOI: 10.18413/2518-1092-2018-3-3-0-7**

**Сойникова Е.С.** 1 **Батищев Д.С.1 Михелев В.М.2**

# **О РАСПОЗНАВАНИИ ФОРМЕННЫХ ОБЪЕКТОВ КРОВИ НА ОСНОВЕ МЕДИЦИНСКИХ ИЗОБРАЖЕНИЙ**

<sup>1)</sup> Белгородский государственный национальный исследовательский университет, ул. Победы д. 85, г. Белгород, 308015, Россия

<sup>2)</sup> Белгородский государственный технологический университет им. В.Г.Шухова, ул. Костюкова д. 46, г. Белгород, 308012, Россия

*e-mail: [batishchev@bsu.edu.ru](mailto:batishchev@bsu.edu.ru)*

#### **Аннотация**

В данной статье рассматривается задача постановки возможного диагноза по гематологическому анализу цифрового изображения эритроцитов. Описываются шаги по предварительной обработке изображения для уменьшения шумов и точности сегментации объектов клеток на классы. Для каждого этапа приведены примеры работы фильтров. Заключительным шагом является построение гистограммы распределения площадей объектов клеток - кривая Прайс-Джонса. По форме гистограммы можно предположить о наличии заболевания у человека, у которого взяли препарат крови на исследование. В заключении статьи приводятся описания типичных заболеваний, которые могу быть выявлены с помощью такого рода анализа. Для реализации анализа реализована программа на языке Python 2.7 с библиотеками OpenCV и Seaborn.

**Ключевые слова**: гематологический анализ; сегментация изображения; компьютерное зрение.

# **UDC 004.9**

#### **Soynikova E. S. 1 Batishchev D.S. Mikhelev V.M.2 1 ABOUT BLOOD FORMED ELEMENTS DETECTION BASED ON MEDICAL IMAGES**

 $<sup>1</sup>$  Belgorod State National Research University, 85 Pobedy St., Belgorod, 308015, Russia</sup> <sup>2)</sup> Belgorod State Technological University named after V.G. Shukhov, 46 Kostyukova St., Belgorod, 308012, Russia

*e-mail: [batishchev@bsu.edu.ru](mailto:batishchev@bsu.edu.ru)*

#### **Abstract**

This article is about implementing a hematological analysis through computer vision algorithms. This type of analysis is one of the basic analyses providing huge amount information about patient and his state. We propose a pipeline with a few steps for image preprocessing thus image become more contrast and noiseless. At first image color space converting - so we separate a luminance channel and ignore other channels (due to source image features). Then we blur image with Gaussian filter and apple CLAHE filter for contrast improvement, so background pixels form more homogenous areas and become less bright in comparison to cell's pixels. The next step is background removal and image binarization based on Otsu algorithm for border pixel luminance level detection. Afterwards we extract an array of contours from binary image and use this array as an input source for Watersched algorithm. As a result, we have a color image where every single class of object has its own color and an array of object. This array then used as a source for cells diameters distribution histogram - a Price-Jones curve. All described steps implemented in Python 2.7 with OpenCV and Seaborn libraries.

**Keywords:** hematological analysis, image segmentation, computer vision.

# **ВВЕДЕНИЕ**

НА УЧНЫЙ<br>РЕЗУЛЬТАТ

В настоящее время интенсивно развиваются интеллектуальные системы, предназначенные для автоматической обработки медицинских изображений. Автоматизированная обработка и анализ медицинских изображений являются универсальным инструментом медицинской диагностики [1][2]. Современные системы гематологического анализа позволяют выполнить предварительную классификацию клеток крови. Например, такие системы эффективно сортируют лейкоциты (8-10% ошибок) и обеспечивают более детальную информативность анализов крови [3][4].

Классификация клеток крови на микроскопическом изображении представляет собой, в терминах компьютерного зрения, задачу распознавания объектов. Стандартный подход к решению этой задачи предусматривает следующие два этапа:

• разделение (сегментация) изображения на области, соответствующие объектам и фону;

• непосредственно распознавание объектов, включающее в себя выделение характерных признаков объектов и распределение объектов в соответствии с их признаками по классам.

Примерно за пять десятилетий развития компьютерного зрения как науки предложено множество методов сегментации изображений, формирования векторов признаков объектов и их классификации. Такое разнообразие [5] ставит перед исследователем непростую проблему выбора методов, наиболее адекватных специфике конкретной задачи.

Специфика задачи сказывается на формировании векторов признаков объектов, на выборе метода сегментации, а так же классификатора.

Таким образом, при выборе стратегии решения данной задачи особое внимание должно быть уделено изучению опыта применения различных методов сегментации микроскопических изображений и характерным признакам, используемым для классификации клеток крови.

Основным результатом сегментации микроскопического изображения мазка крови является выделение объектов интереса (клеток крови) с целью их дальнейшей классификации. Качество сегментации - ключевой фактор для получения адекватных значений характерных признаков объекта. Так, в работе [6] отмечено, что более половины ошибок классификации лейкоцитов были обусловлены неправильной сегментацией.

Основные причины, ведущие к ошибкам сегментации микроскопических изображений: перекрывание одной клетки другой, сильная вариация клеток по форме и размеру, воздействие разных факторов на внешний вид клетки, слабая контрастность изображений, зашумленность и артефакты на снимке препарата. Также влияет окраска препаратов крови: часто после окраски контрастность контуров структурных элементов внутри клетки превышает контрастность границ самой клетки, это может вызвать пересегментацию изображения, либо потерю части пикселе внутри объекта клетки.

Предлагаемый нами [7] метод предварительной обработки изображений предусматривает следующие этапы:

# **Смена цветового пространства**

Перевод изображения в цветовое пространство HSL (HLS в представлении OpenCV) с выделением отдельно канала  $L$  - светимость конкретного пикселя. Специфика исходных данных (изначально изображения представлены в оттенках серого) позволяет первым этапом выделить один канал и с ним дальше работать. Также, большинство методов OpenCV, необходимых для обработки изображения, тоже работают с одним каналом. В этом есть и доля оптимизации - нет необходимости на каждом этапе L-канал из изображения и в конце восстанавливать канальность изображения в исходное состояние, за исключением методов работы с многоканальными изображениями, но, в любом случае, это вычислительно дешевле, нежели выделение и пересборка изображения на каждом этапе.

В общем виде перевод цветового пространства изображения из RGB в HSL можно записать как:

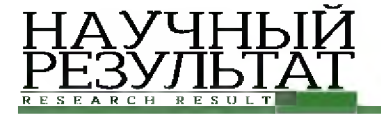

Сойникова Е.С., Батищев Д.С., Михелев В.М. О распознавании форменных объектов крови *на основе медицинских изображений / / Научный результат. Информационные технологии. - Т.3, №3,2018*

$$
V_{\text{max}} \leftarrow \max(R, G, B)
$$
  
\n
$$
V_{\text{min}} \leftarrow \min(R, G, B)
$$
  
\n
$$
L \leftarrow \frac{V_{\text{max}} + V_{\text{min}}}{2}
$$
  
\n
$$
S \leftarrow \begin{cases} \frac{V_{\text{max}} - V_{\text{min}}}{V_{\text{max}} + V_{\text{min}}}, L < 0.5\\ \frac{V_{\text{max}} - V_{\text{min}}}{2 - (V_{\text{max}} + V_{\text{min}})}, L \ge 0.5 \end{cases}
$$
  
\n
$$
\begin{cases} \frac{60(G - B)}{S}, V_{\text{max}} = R\\ 120 + \frac{60(B - R)}{S}, V_{\text{max}} = G\\ 240 + \frac{60(R - G)}{S}, V_{\text{max}} = B \end{cases}
$$

Но, так как в изображении в оттенках серого каждый пиксель в RGB кодируется одинаковыми значениями для каждой компоненты, достаточно выделить один любой канал в качестве L-канала HSL. Однако, правильное разложение по каналом оставлено на тот случай, если выходные данные будут представляться полноцветными изображениями.

#### Удаление фона

Удаление заднего фона на изображениях: в некоторых местах есть области пересвечивания пикселей и наоборот - затемнения, из-за которых происходит неправильное контурирование клетки. Так как изначально изображение зашумлено, необходимо также сгладить перепады между группой соседних пикселей.

Сглаживание изображения просто сделать через размытие по Гауссу. Ядра размером 3x3 вполне достаточно, чтобы убрать неравномерности в шумах фона, но в то же время не потерять границы объектов. Пример сглаживания представлен на рис. 1.

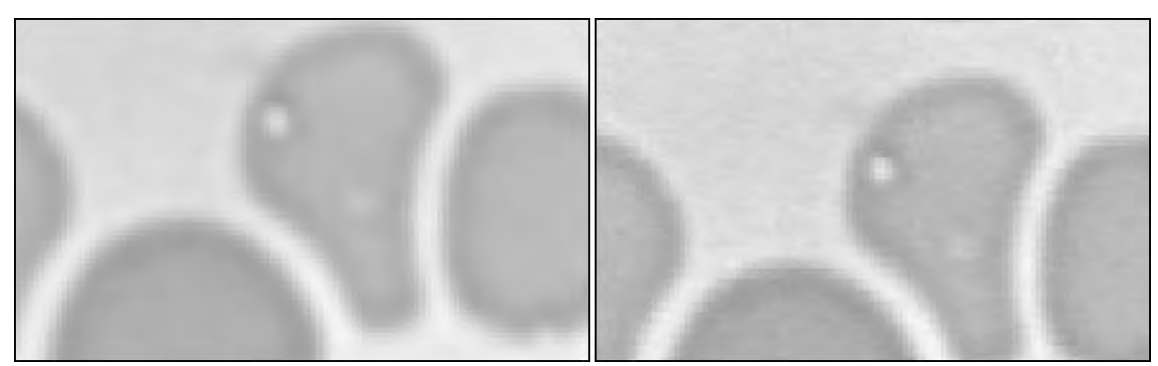

 $Puc.$  1. Применение размытия Гаусса. Слева – размытое изображение, справа – оригинал *Fig. 1.* Gaussian blur application. On the left – the blurred image, on the right – source one

После выравнивания фоновых пикселей изображения необходимо увеличить контрастность изображения, чтобы при удалении фоновых пикселей оставить пиксели объектов, которые примерно равны по светимости фоновым.

Для увеличения контрастности изображения используется алгоритм CLAHE (Contrast Limited Adaptive Histogram Equalization) [8]. Данный алгоритм, как и все алгоритмы с

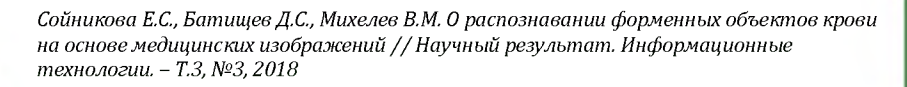

выравниванием гистограммы, использует функцию плотности вероятности (1) и кумулятивную функцию плотности (2) для приведения гистограммы интенсивности светимости пикселей к нужному виду. Если принять, что  $N -$  количество пикселей в изображении,  $L -$  общее количество оттенков серого (уровней интенсивности) на изображении, а  $n_k$  - это общее количество пикселей со светимостью  $l_i$ , то функция плотности вероятности и кумулятивная функция плотности будут иметь вид:

$$
f_i(i_k) = \frac{n_k}{N} \tag{1}
$$

$$
F_k(i_k) = \sum_{j=0}^k f_i(i_k)
$$
 (2)

Отличие CLAHE от других алгоритмов в том, что он выполняет эквализацию на ограниченной области изображения с предварительно ограниченной гистограммой светимости. Таким образом, он более устойчив к порождению шума на гомогенных областях.

Результат применения алгоритма CLAHE на исследуемом изображении приведен на рисунке 2.

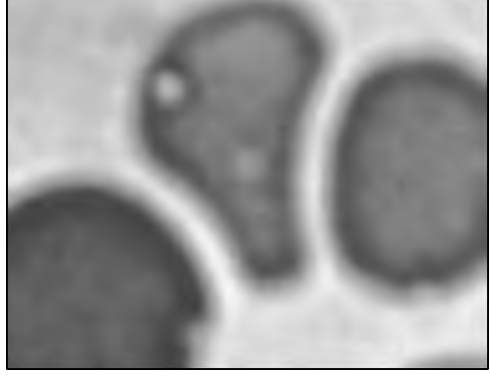

*Рис. 2.* Применения алгоритма CLAHE *Fig. 2.* CLAHE filter application

Теперь, когда клетки (объекты) сильно контрастируют с фоном, можно удалить фоновые пиксели с изображения.

 $\{255, x_i \geq mean(X)^*0.9\}$  $x_i = \{$  ,  $i$  - ,  $z$ де  $x_i$  – светимость i-го пикселя изображения,  $X$ – множество *ух*Т, *в остальных случаях*

*всех пикселей.*

IA УЧНЬ<br>ЕЗУЛЬТ

То есть, в том случае, если светимость пикселя больше или равна 90% средней светимости по всему изображению, ему присваивается значение 255 - белый цвет, остальные пиксели неизменны. Значение в 90% было подобрано эмпирически. При таком пороге удаляются практически все фоновые пиксели, при этом остаются неизменными пиксели объектов. Пример удаления фона приведен на рисунке 3.

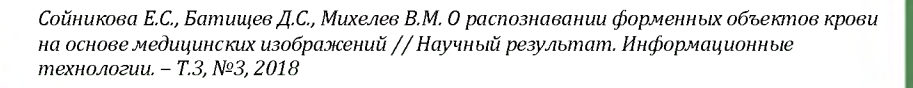

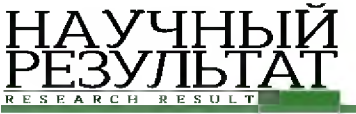

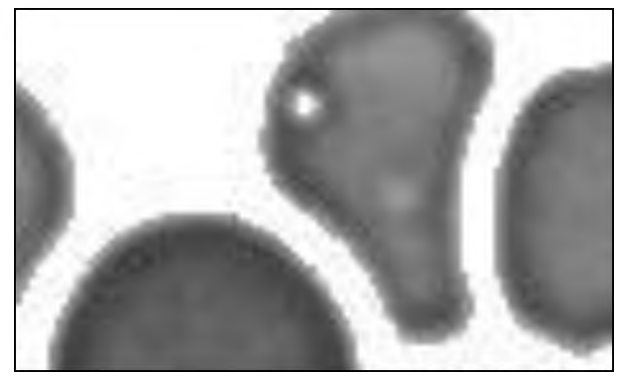

*Рис. 3.* Результат удаления фоновых пикселей *Fig. 3.* Background removal result

### **Бинаризация изображения**

Следующим шагом необходимо выполнить бинаризацию изображения, то есть приведение изображение к виду, когда каждый пиксель кодируется либо единицей, либо нулем. Этот шаг необходим, так как некоторые последующие функции OpenCV используют бинарное изображение, как один из аргументов.

Выбор порога сегментации выполняется по методу Оцу. Так как после предыдущего шага на изображении присутствует как бы два класса пикселей - фоновые и объектные, Оцу подходит для определения границы бинаризации лучше - выше будет межклассовая дисперсия. Пример бинаризации изображения приведен на рисунке 4.

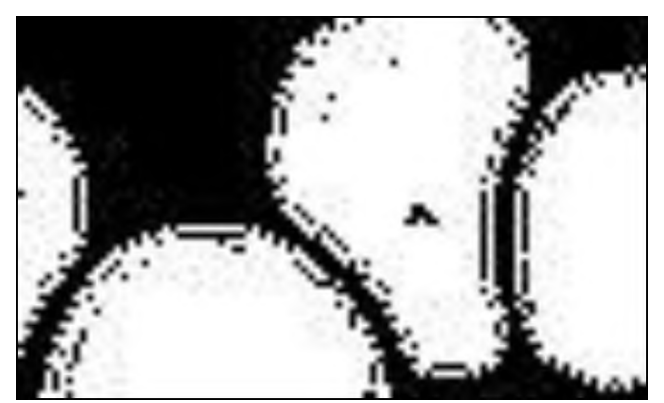

*Рис. 4.* Бинаризация изображения *Fig. 4.* Image binarization

# **Определение контуров объектов на бинарном изображении**

Далее по списку - определение контуров объектов на бинаризованном изображении.

В OpenCV используется алгоритм топологического структурного анализа бинарных изображений, предложенный Сатоши Сузуки и Кейчи Эйбом[8]. Алгоритм предполагает нахождение контуров с учетом вложенности, то есть способен определить, когда в контур одного объекта вложен другой. В предметной области исследования это может возникать при наличии на снимке здоровых двояковогнутых эритроцитов. При этом при засветке вогнутость эритроцита не фиксируется матрицей камеры, таким образом, объект получается с «дыркой», и с точки зрения алгоритма Suzuki85 содержит два объекта, а полную площадь можно посчитать, сложив площади самого объекта и его «дырки».

В OpenCV данный режим для cv::findContours называется CV RETR CCOMP. Он извлекает все контуры и организует их в двухуровневую иерархию. На верхнем уровне существуют внешние

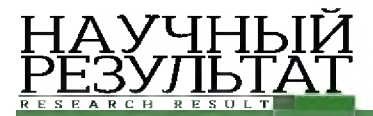

границы компонентов. На втором уровне есть границы отверстий. Если в отверстии подключенного компонента есть еще один контур, он все еще находится на верхнем уровне. Пример выделения контуров объектов представлен на рисунке 5.

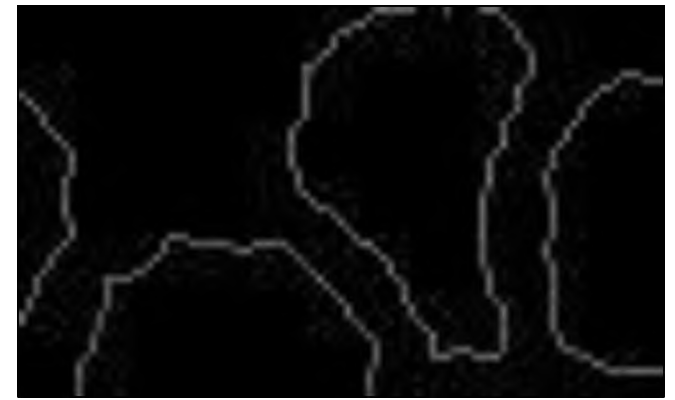

*Рис. 5.* Определение контуров объектов *Fig. 5.* Objects contours detection

#### **Выделение каждой клетки в свой класс**

Классификация областей: пиксели, которые соответствуют номеру класса, красятся в соответствующий цвет.

Далее для наглядности и удобства расчета площади объекта, найденные контуры заливаются случайными неповторяющимися цветами.

Алгоритм работает с изображением как с функцией от двух переменных  $f = I(x,y)$ , где  $x,y$ координаты пикселя.

Значением функции может быть интенсивность или модуль градиента. Для наибольшего контраста можно взять градиент от изображения. Если по оси  $O_z$  откладывать абсолютное значение градиента, то в местах перепада интенсивности образуются хребты, а в однородных регионах - равнины. После нахождения минимумов функции f, идет процесс заполнения "водой", который начинается с глобального минимума. Как только уровень воды достигает значения очередного локального минимума, начинается его заполнение водой. Когда два региона начинают сливаться, строится перегородка, чтобы предотвратить объединение областей. Вода продолжит подниматься до тех пор, пока регионы не будут отделяться только искусственно построенными перегородками.

В данном случае, информацией о перегородках выступают контуры объектов с предыдущего шага, а значение пикселей на контурах - высотой плато. Таким образом, каждая равнина (группа пикселей, заключенных в контур) является уникальным классом. За счет иерархичности контуров, правильно (в рамках предметной области, то есть не артефакты и ошибки сегментации) заливают и вложенные объекты.

Исходное изображение мазка крови представлено на рисунке 6.

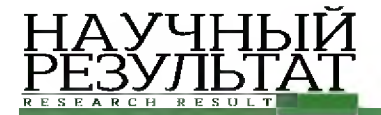

НАУЧНЫ Й *Сойникова E.C., Батищев Д.С., Михелев В.М. О распознавании форменных объектов крови на основе медицинских изображений / / Научный результат. Информационные технологии. - Т.3, №3,2018*

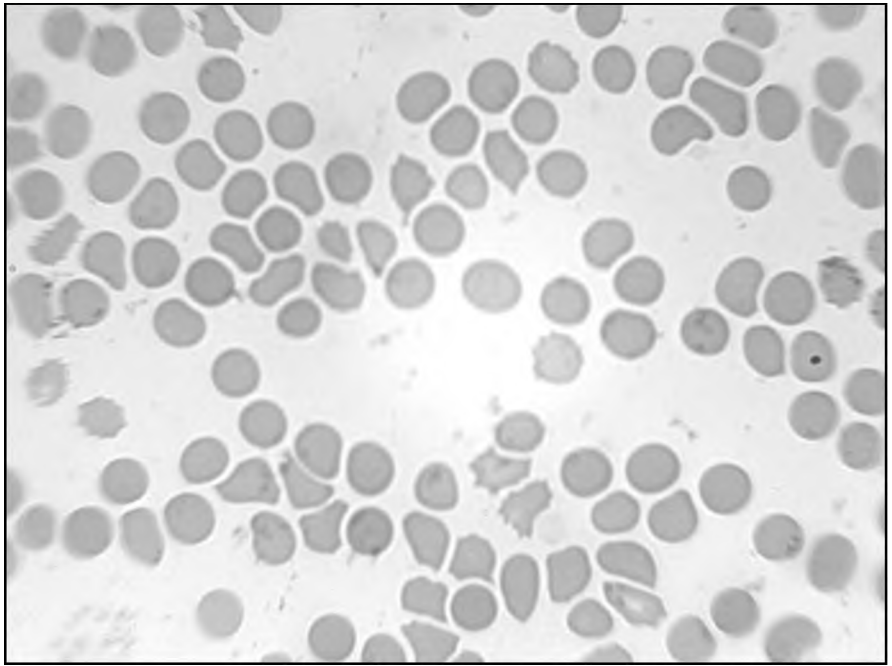

*Рис. 6.* Исходное изображение мазка крови *Fig. 6.* Source image of blood probe

В результате обработки исходного изображения согласно выше приведенного метода мы получаем изображение, представленное на рисунке 7.

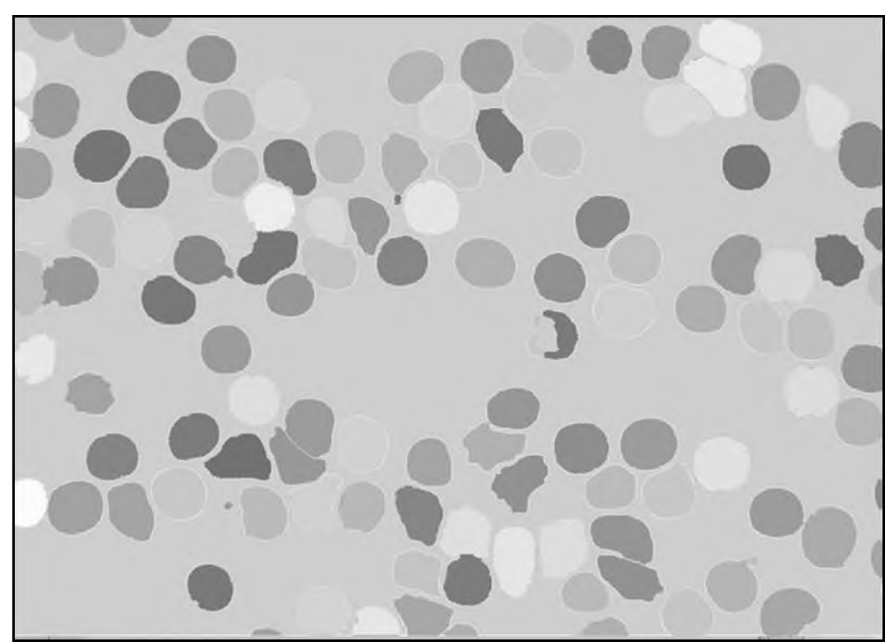

*Рис. 7.* Изображение мазка крови после предварительной обработки и сегментации *Fig. 7.* Source image after preprocessing and segmentation

После предварительной обработки изображения появляется возможность определить площади клеток крови по наиболее тонким и четким контурам.

Из площади клеток крови вычисляем диаметр каждой клетки и строим гистограмму распределения диаметров клеток, которая представлена на рисунке 8. Это возможно, так как мы знаем, что каждый пиксель на изображении занимает 0,154 мкм, в нашем случае.

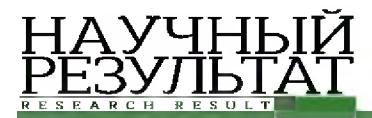

Кривая Прайса-Джонса может быть представлена как кривая плотности вероятности вхождения клетки в определенный класс (рисунок 9). Где по оси абсцисс откладывают величину площади эритроцитов (в мкм), а по оси ординат — вероятность вхождения клетки в свой класс, класс в данном случае - диаметр клетки.

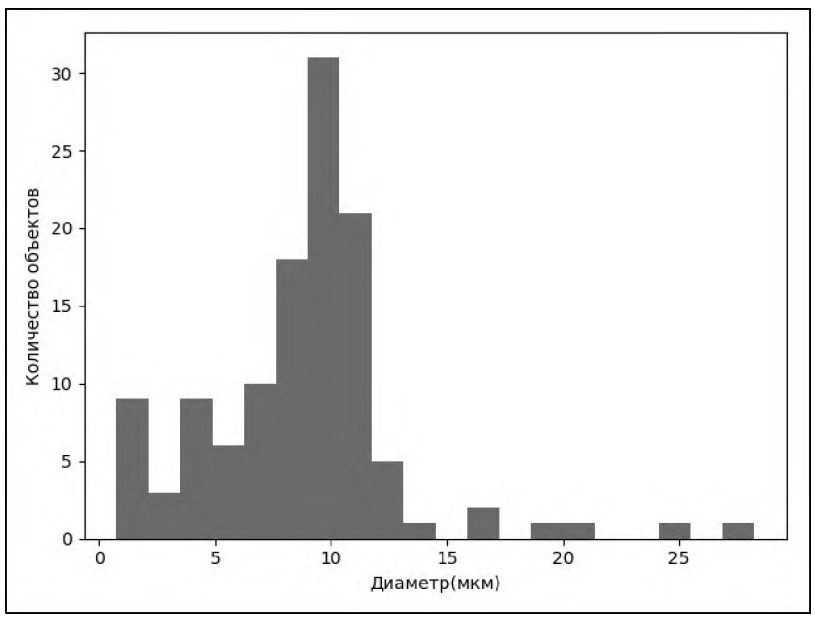

*Рис. 8.* Гистограмма распределения диаметров эритроцитов *Fig. 8.* An erythrocytes diameters distribution histogram

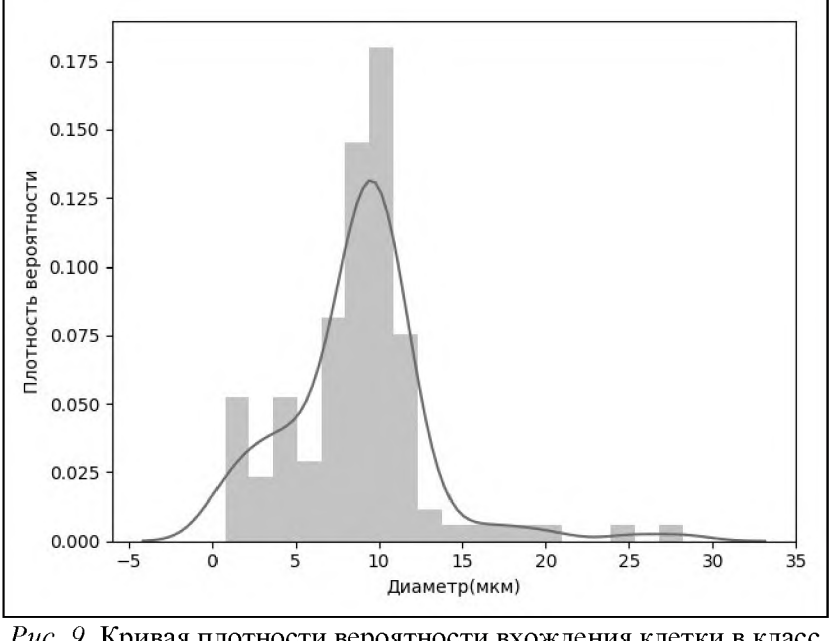

*Puc. 9.* Кривая плотности вероятности вхождения клетки в класс *Fig. 9.* A curve of probability density of cell class affiliation

Кривая Прайса-Джонса у здоровых людей имеет правильную треугольную форму с высокой вершиной и узким основанием. При этом преобладают эритроциты с диаметром 6-8 мкм, которые составляют 70-75% всех эритроцитов. На долю микроцитов (клетки диаметром меньше 6 мкм) и макроцитов (диаметр более 8 мкм) приходится приблизительно одинаковое количество 12-15%,

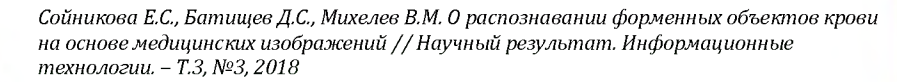

ширина кривой отражает степень анизоцитоза, а положение максимума - средний диаметр эритроцита.

При микроцитозе (характерном, например, для железодефицитоной анемии) эритроцитометрическая кривая сдвигается влево, кривая становится ассиметричной, ширина ее увеличивается.

При макроцитозе (например, сопровождающем В 12 и фолиеводефицитную анемию) кривая Прайс-Джонса сдвигается вправо, уплощается, основание ее расширяется.

Построение кривой Прайс-Джонса вручную - чрезвычайно трудоемкая процедура. Поэтому разработанная система гематологического анализа позволяем в автоматическом режиме быстро и с высокой точностью построить кривую Прайса-Джонса, что дает возможность увидеть процентное соотношение всех видов красных кровяных телец. Это позволяет достаточно быстро выявить анизоцитоз у больного и подобрать соответствующие методы его лечения.

*Статья подготовлена в рамках гранта РФФИ 16-07-00435 А.*

#### **Список литературы**

1. Батищев Д.С., Михелев В.М. Инфраструктура высокопроизводительной компьютерной системы для реализации облачных сервисов хранения и анализа данных персональной медицины // Научные ведомости Белгородского государственного университета. Серия: Экономика. Информатика. - Белгород: Изд-во НИУ БелГУ, 2016. - С. 88-92.

2. Беляков В.К., Сухенко Е.П., Захаров А.В., Кольцов П.П., Котович Н.В., Кравченко A.A., Куцаев A.C., Осипов A.C., Кузнецов А.Б. Об одной методике классификации клеток крови и ее программной реализации // Программные продукты и системы. - 2014. - $\mathcal{N}_2$  4 (108). - С. 46-56.

3. Борисовский С.А. Гибридные модели и алгоритмы для анализа сложноструктурированных изображений в интеллектуальных системах медицинского назначения: дис. канд. т.н. наук: 05.13.01. -Курск, 2012.

4. Грибков И.В., Захаров А.В., Кольцов П.П., Котович Н.В., Кравченко А.А., Куцаев А.С., Осипов А.С. Сравнительное исследование методов анализа изображений - М.: Изд-во НИИСИ РАН, 2005.

5. Методическое руководство: Общий анализ крови (трактовка результатов исследований, выполненных на гематологических анализаторах) // Ставропольский государственный медицинский университет URL: stgmu.ru/userfiles/depts/clinical\_lab\_diagnosis\_pe/Obschij\_analiz\_krovi.rtf (дата обращения: 1.04.2018).

6. Система красной крови / Ляпунова Е.А., Под ред. Скоркиной М.Ю. - Белгород: Федеральное государственное автономное образовательное учреждение высшего профессионального образования «Белгородский государственный национальный исследовательский университет».  $-215$  с.<br>7. Сойникова Е.С., Рябых М.С., Батищев Д.С., Синюк В.Г.,

7. Сойникова Е.С., Рябых М.С., Батищев Д.С., Синюк В.Г., Михелев В.М. Высокопроизводительный метод обнаружения границ на медицинских изображениях // Научный результат. Информационные технологии. 2016. - С. 4-9.

8. Соколинский Б.З., Демьянов В.Л., Медный В.С., Парпара А.А., Пятницкий А.М. Автоматическая сортировка лейкоцитов мазка крови с использованием методов обучаемых нейронных сетей и watershed // В сб.: Методы микроскопического анализа. М.: Медицинские компьютерные системы, 2009. С. 128-132

9. Соколинский Б.З., Демьянов В.Л., Медный В.С., Парпара А.А., Пятницкий А.М. Автоматическая сортировка лейкоцитов мазка крови с использованием методов обучаемых нейронных сетей и watershed // В сб.: Методы микроскопического анализа. М.: Медицинские компьютерные системы, 2009. С. 128-132.

10. Томакова Р.А., Филист С.А., Жилин В.В., Борисовский С.А. Программное обеспечение интеллектуальной системы классификации форменных элементов крови // Фундаментальные исследования.  $- 2013. - N$ <sup>o</sup> 10-2. - C. 303-307.

11. Bessman, J.D. and D.I. Feinstein, 1979. Quantitative Anisocytosis as a Discriminant Between Iron Deficiency and Thalassem. Blood, 53. Date Views 1.04.2018 www.bloodjournal.org/content/bloodjournal/53/2/288.full.pdf?sso-checked=true.

12. Beucher, S. and F. Meyer, 1992. Optical Engineering. New York: Marcel Dekker Incorporated, pp: 433-481.

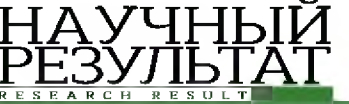

13. Biggs, R. and R.L. MacMillan, 1948. The errors of some haematological methods as they are used in a routine laboratory. J Clin Pathol, 1. Date Views 1.04.2018 jcp.bmj.com/content/jclinpath/1/5/269.full.pdf.

14. Hawksley, J.C., R. Lightwood and U.M. Bailey, 1934. Iron-deficiency anaemia in children: Its association with gastro-intestinal disease, achlorhydria and haemorrhage. Archives of disease in childhood, 9. Date

Views 1.04.2018 pdfs.semanticscholar.org/6a86/f416daf9c3d90217db7e25cb86273bb1be42.pdf. Thresholding. Date Views 01.04.2018 docs.opencv.org/trunk/d7/d4d/tutorial\_py\_thresholding.html.

16. Jambhekar N. Red blood cells classification using image processing. Science Research, 2011, vol. 1, no. 3, pp. 151-154. Date Views 1.04.2018 studyres.com/doc/17754179/red-blood-cells-classification-using-image

17. Price-Jones, S. and M.B. Lond, 1910. The variation in the sizes of reb blood cells. British Medical Journal, 2. Date Views 1.04.2018 digitalcommons.ohsu.edu/cgi/viewcontent.cgi?article=1062&context=hca-cac, pp: 1418-1419.

18. Sasi, N.M. and V.K. Jayasree, 2013. Contrast Limited Adaptive Histogram Equalization for Qualitative Enhancement of M yocardial Perfusion Images. Engineering, 5. Date Views 1.04.2018 Enhancement of M yocardial Perfusion Images. Engineering, 5. Date Views 1.04.2018 file.scirp.org/pdf/ENG\_2013110109155688.pdf.

19. Satoshi, S. and A. Keiichi, 1985. Topological Structural Analysis of Digitized Binary Images by Border vision, graphics, and image processing, 30. Date Views 1.04.2018 Following. Computer vision, graphics, and image processing, 30. Date Views 1.04.2018 download.xuebalib.com/xuebalib.com.17233.pdf.

20. Watershed approaches for color image segmentation. Date Views 1.04.2018 [www.gipsa-lab.grenoble](http://www.gipsa-lab.grenoble-inp.fr/~jocelyn.chanussot/publis/ieee_nsip_99_chanuss_watershed.pdf)[inp.fr/~jocelyn.chanussot/publis/ieee\\_nsip\\_99\\_chanuss\\_watershed.pdf](http://www.gipsa-lab.grenoble-inp.fr/~jocelyn.chanussot/publis/ieee_nsip_99_chanuss_watershed.pdf).

#### **References**

1. Batishchev D.S., Mikhelev V.M. Infrastruktura vysokoproizvoditel'noy komp'yuternoy sistemy dlya realizatsii oblachnykh servisov khraneniya i analiza dannykh personal'noy meditsiny // Nauchnye vedomosti Belgorodskogo gosudarstvennogo universiteta. Seriya: Ekonomika. Informatika. - Belgorod: Izd-vo NIU BelGU, 2016. - S. 88-92.

2. Belyakov V.K., Sukhenko E.P., Zakharov A.V., Kol'tsov P.P., Kotovich N.V., Kravchenko A.A., Kutsaev A.S., Osipov A.S., Kuznetsov A.B. Ob odnoy metodike klassifikatsii kletok krovi i ee programmnoy realizatsii // Programmnye produkty i sistemy. - 2014. -№ 4 (108). - S. 46-56.

3. Borisovskiy S.A. Gibridnye modeli i algoritmy dlya analiza slozhnostrukturirovannykh izobrazheniy v intellektual'nykh sistemakh meditsinskogo naznacheniya: dis. kand. t.n. nauk: 05.13.01. - Kursk, 2012.

4. Gribkov I.V., Zakharov A.V., Kol'tsov P.P., Kotovich N.V., Kravchenko A.A., Kutsaev A.S., Osipov A.S. Sravnitel'noe issledovanie metodov analiza izobrazheniy // - M.: Izd-vo NIISI RAN, 2005.

5. Metodicheskoe rukovodstvo: Obshchiy analiz krovi (traktovka rezul'tatov issledovaniy, vypolnennykh na gematologicheskikh analizatorakh) // Stavropol'skiy gosudarstvennyy meditsinskiy universitet URL: stgmu.ru/userfiles/depts/clinical\_lab\_diagnosis\_pe/Obschij\_analiz\_krovi.rtf (Date Views: 1.04.2018).

6. Sistema krasnoy krovi / Lipunova E.A., Pod red. Skorkinoy M.Yu. - Belgorod: Federal'noe gosudarstvennoe avtonomnoe obrazovatel'noe uchrezhdenie vysshego professional'nogo obrazovaniya "Belgorodskiy gosudarstvennyy natsional'nyy issledovatel'skiy universitet". - 215 s.

7. Soynikova E.S., Ryabykh M.S., Batishchev D.S., Sinyuk V.G., Mikhelev V.M. Vysokoproizvoditel'nyy metod obnaruzheniya granits na meditsinskikh izobrazheniyakh // Nauchnyy rezul'tat. Informatsionnye tekhnologii.  $2016. - S. 4-9.$ 

8. Sokolinskiy B.Z., Dem'yanov V.L., Mednyy V.S., Parpara A.A., Pyatnitskiy A.M. Avtomaticheskaya sortirovka leykotsitov mazka krovi s ispol'zovaniem metodov obuchaemykh neyronnykh setey i watershed // V sb.: Metody mikroskopicheskogo analiza. M.: Meditsinskie komp'yuternye sistemy, 2009. S. 128-132

9. Sokolinskiy B.Z., Dem'yanov V.L., Mednyy V.S., Parpara A.A., Pyatnitskiy A.M. Avtomaticheskaya sortirovka leykotsitov mazka krovi s ispol'zovaniem metodov obuchaemykh neyronnykh setey i watershed // V sb.: Metody mikroskopicheskogo analiza. M.: Meditsinskie komp'yuternye sistemy, 2009. S. 128-132.

10. Tomakova R.A., Filist S.A., Zhilin V.V., Borisovskiy S.A. Programmnoe obespechenie intellektual'noy sistemy klassifikatsii formennykh elementov krovi // Fundamental'nye issledovaniya. - 2013. - № 10-2. -S. 303-307.

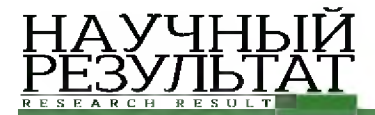

11. Bessman, J.D. and D.I. Feinstein, 1979. Quantitative Anisocytosis as a Discriminant Between Iron Deficiency and Thalassem. Blood, 53. Date Views 1.04.2018 [www.bloodjournal.org/content/bloodjournal/53/2/288.full.pdf?sso-checked=true.](http://www.bloodjournal.org/content/bloodjournal/53/2/288.full.pdf?sso-checked=true)

12. Beucher, S. and F. Meyer, 1992. Optical Engineering. New York: Marcel Dekker Incorporated, pp: 433-481.

13. Biggs, R. and R.L. MacMillan, 1948. The errors of some haematological methods as they are used in a routine laboratory. J Clin Pathol, 1. Date Views 1.04.2018 jcp.bmj.com/content/jclinpath/1/5/269.full.pdf.

14. Hawksley, J.C., R. Lightwood and U.M. Bailey, 1934. Iron-deficiency anaemia in children: Its association with gastro-intestinal disease, achlorhydria and haemorrhage. Archives of disease in childhood, 9. Date Views 1.04.2018 pdfs.semanticscholar.org/6a86/f416daf9c3d90217db7e25cb86273bb1be42.pdf.<br>15. Image Thresholding. Date Views

Thresholding. Date Views 01.04.2018 docs.opencv.org/trunk/d7/d4d/tutorial\_py\_thresholding.html.

16. Jambhekar N. Red blood cells classification using image processing. Science Research, 2011, vol. 1, no. 3, pp. 151-154. Date Views 1.04.2018 studyres.com/doc/17754179/red-blood-cells-classification-using-image

17. Price-Jones, S. and M.B. Lond, 1910. The variation in the sizes of reb blood cells. British Medical Journal, 2. Date Views 1.04.2018 digitalcommons.ohsu.edu/cgi/viewcontent.cgi?article=1062&context=hca-cac, pp: 1418-1419.

18. Sasi, N.M. and V.K. Jayasree, 2013. Contrast Limited Adaptive Histogram Equalization for Qualitative cement of M vocardial Perfusion Images. Engineering, 5. Date Views 1.04.2018 Enhancement of M yocardial Perfusion Images. Engineering, 5. Date Views 1.04.2018 file.scirp.org/pdf/ENG\_2013110109155688.pdf.

19. Satoshi, S. and A. Keiichi, 1985. Topological Structural Analysis of Digitized Binary Images by Border Following. Computer vision, graphics, and image processing, 30. Date Views 1.04.2018 download.xuebalib.com/xuebalib.com.17233.pdf.

20. Watershed approaches for color image segmentation. Date Views 1.04.2018 [www.gipsa-lab.grenoble](http://www.gipsa-lab.grenoble-inp.fr/~jocelyn.chanussot/publis/ieee_nsip_99_chanuss_watershed.pdf)[inp.fr/~jocelyn.chanussot/publis/ieee\\_nsip\\_99\\_chanuss\\_watershed.pdf.](http://www.gipsa-lab.grenoble-inp.fr/~jocelyn.chanussot/publis/ieee_nsip_99_chanuss_watershed.pdf)

**Сойникова Екатерина Сергеевна,** студент кафедры математического и программного обеспечения информационных систем

**Батищев Денис Сергеевич**, ассистент кафедры математического и программного обеспечения информационных систем

**Михелев Владимир Михайлович**, кандидат технических наук, доцент, доцент кафедры программного обеспечения вычислительной техники и автоматизированных систем

**Soynikova Ekaterina Segeevna, student** at the Department of Mathematical and Software Information Systems **Batishchev Denis Sergeevich,** senior lecturer at the Department of Mathematical and Software Information Systems

**Mikhelev Vladimir Mikhailovich,** Candidate of Technical Sciences, Associate Professor, Associate Professor at the Department of Computer Software and Automated Systems Software